ОСНОВНЫЕ ТРЕБОВАНИЯ ГОСТ к оформлению ТЕКСТОВОЙ ДОКУМЕНТАЦИИ

## Цель учебной практики

□ Учебная (ознакомительная) практика проводится на первом курсе с целью закрепления, расширения и углубления полученных теоретических знаний в области информационных технологий и приобретения первоначальных практических умений и навыков в материалообработке.

### Задание на учебную практику

В качестве индивидуального задания предлагается для одной конкретной несложной детали:

- □ выполнить чертеж детали;
- □ разработать технологический процесс ее ИЗГОТОВЛЕНИЯ;
- □ описать используемое металлорежущее оборудование;
- □ описать режущий и мерительный инструменты.

# ǿтруктура отчета по практике

- Титульный лист;
- Реферат;
- Содержание;
- Введение;
- Раздел «Анализ исходных данных»
- Раздел «Проектирование технологического процесса»
- Выводы;
- Список литературы;
- Приложения.

# 1. Анализ исходных данных

- Содержание основных разделов:
- 1.1 Анализ производственного предприятия
- □ полное название предприятия, цель его создания;
- краткая историческая справка по предприятию;
- □ экономическая и социальная значимость предприятия;
- □ основные виды продукции и их характеристики;
- □ производственная структура предприятия.
- 1.2 Анализ служебного назначения детали

#### 2. ǽроектирование технологического процесса

Содержание основных разделов:

- 2.1 Анализ технологичности детали
- 2.2 Анализ выбора заготовки
- 2.3 Разработка (анализ) структуры технологического процесса
- 2.4 Выбор (анализ) оборудования, режущего инструмента и средств измерения

#### Реферат оформляют на листе с основной надписью по форме 2

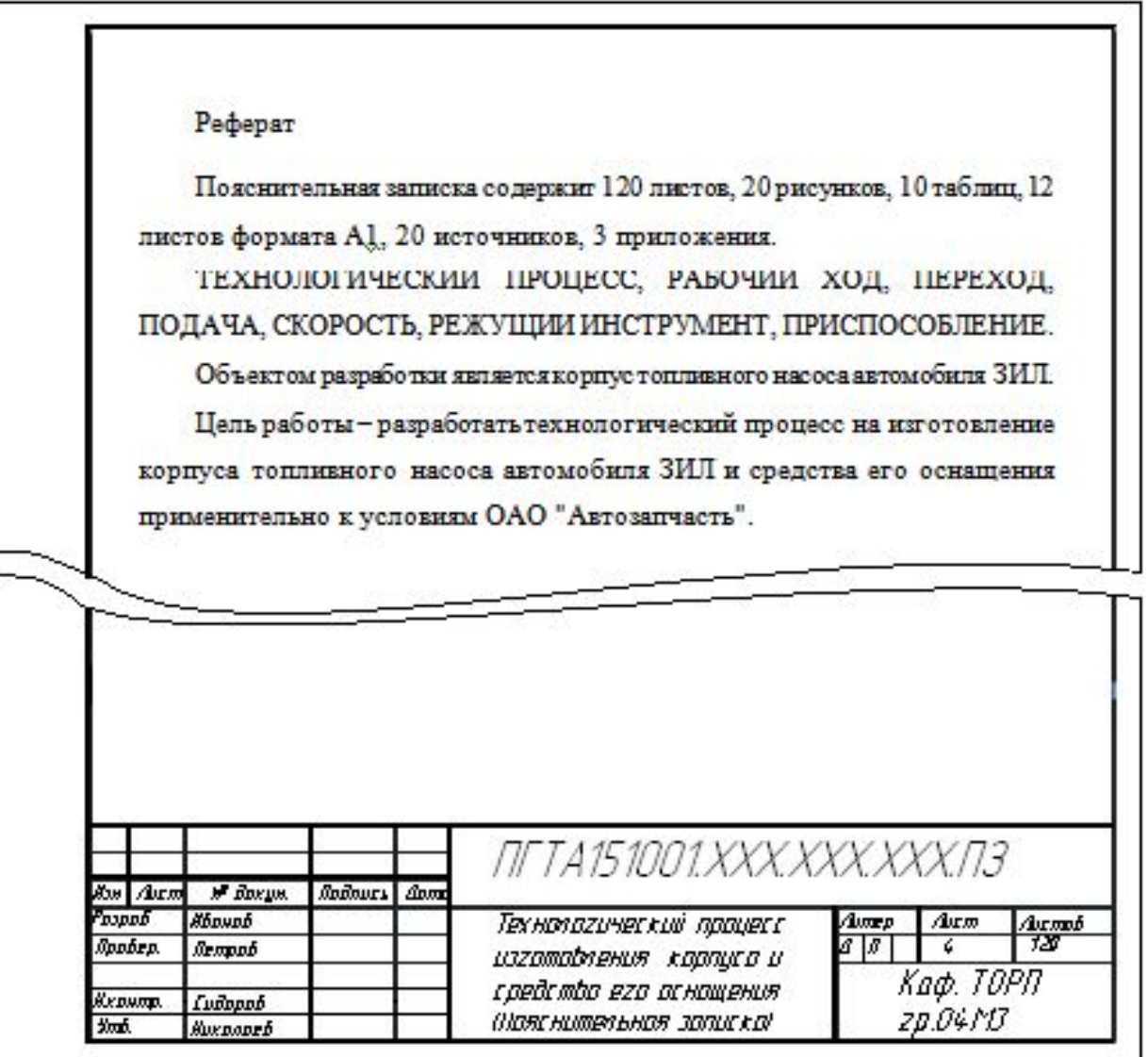

#### **СОДЕРЖАНИЕ**

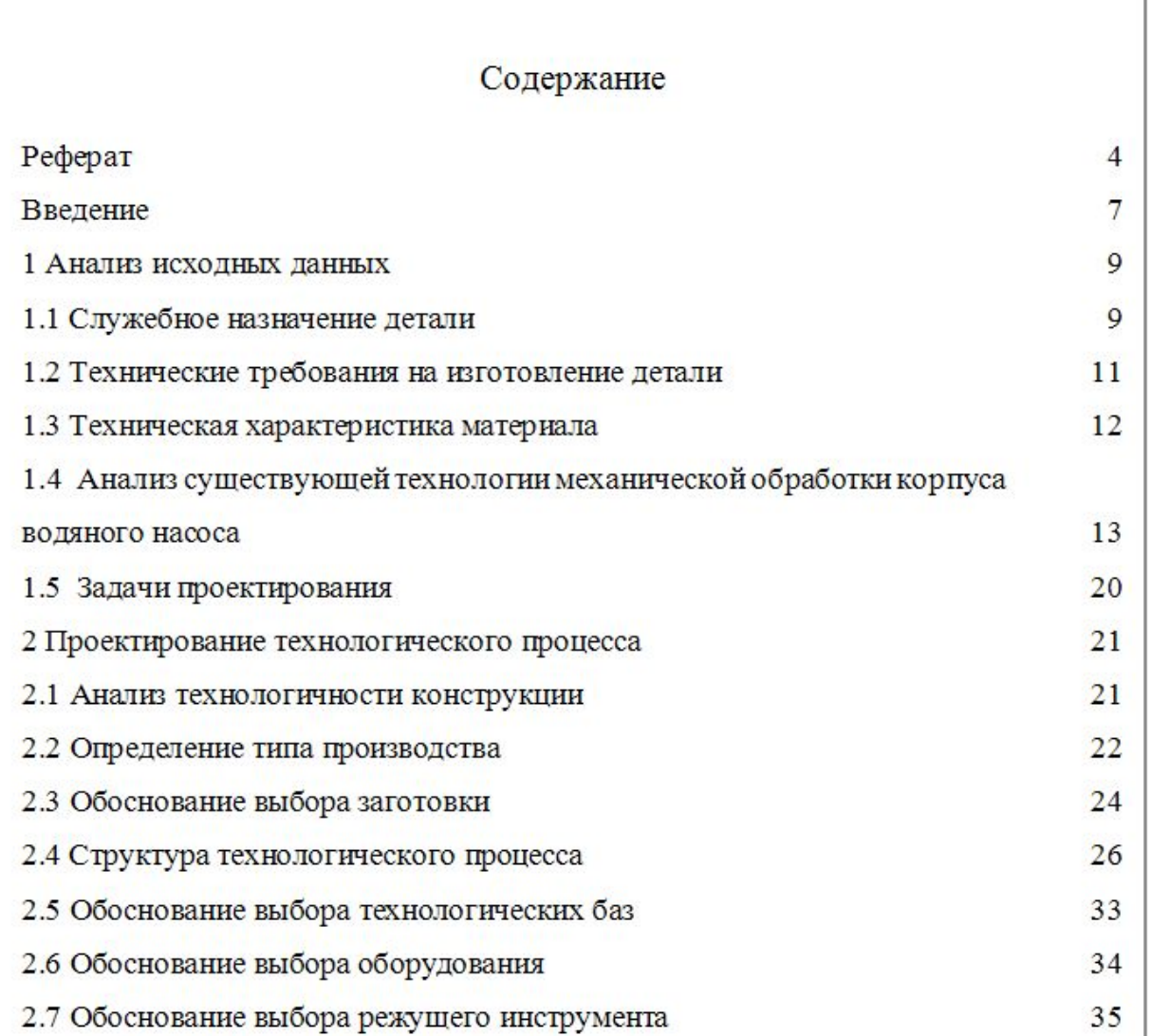

## Перечисления

- □ Например:
- □ Основные причины травматизма в механических цехах:
- п захват одежды движущимися частями оборудования;
- п вылет обрабатываемой детали или инструмента;
- $\Box$  и т.д.
- □ Например:

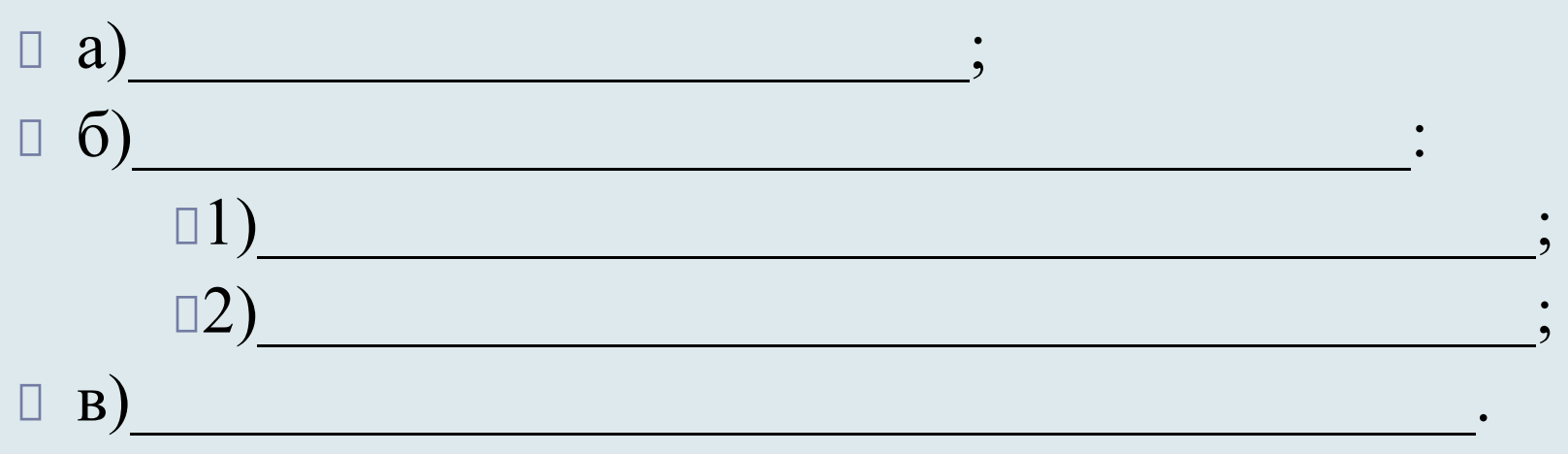

## Ссылки на иллюстрации

- Ссылки на иллюстрации следует писать:
- при сквозной нумерации
- «... *в соответствии с рисунком 2» ;*
- при нумерации в пределах раздела
- «... *в соответствии с рисунком 1.2*»;

#### - приложения

«... *в соответствии с рисунком А.2*».

# Графики

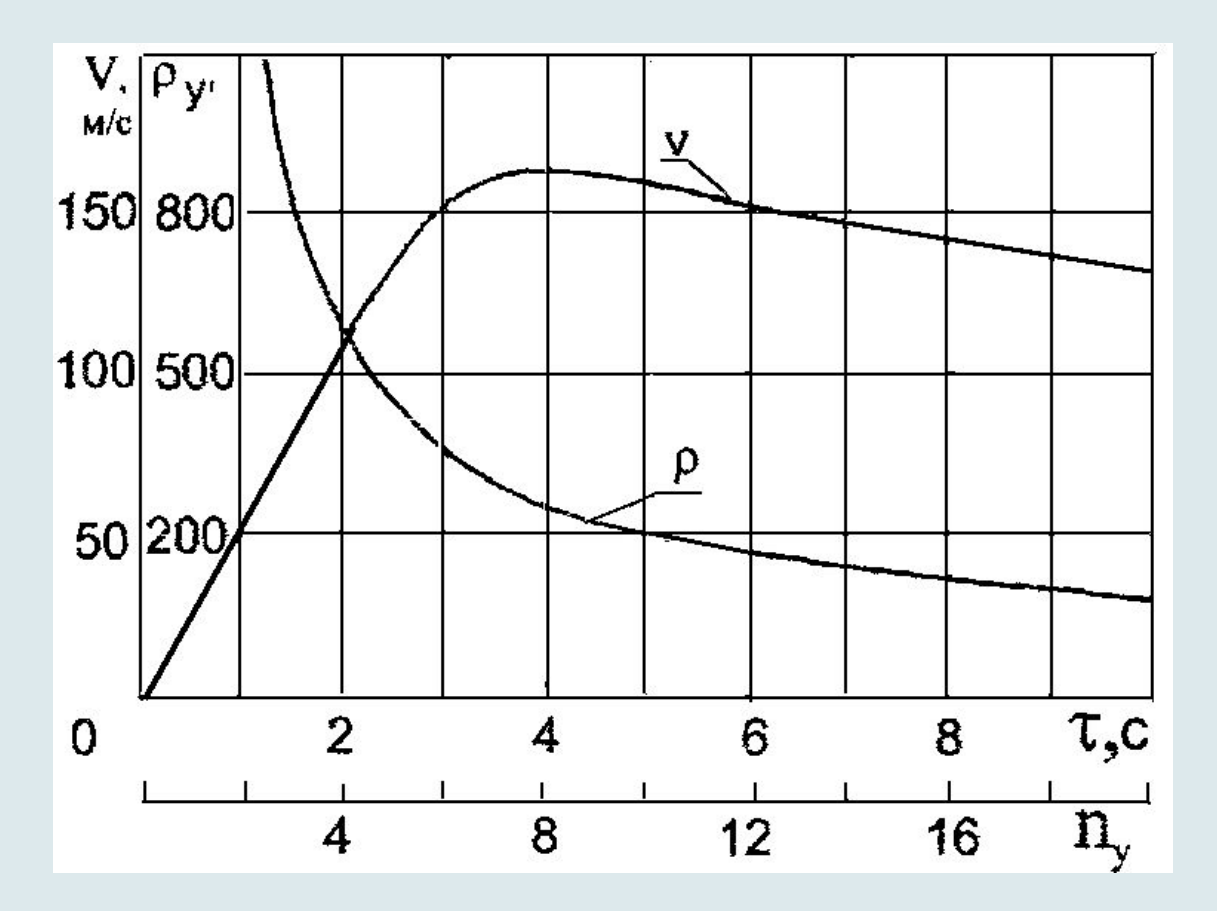

Рисунок 4.1 - График для двух величин

## Примеры оформления графиков

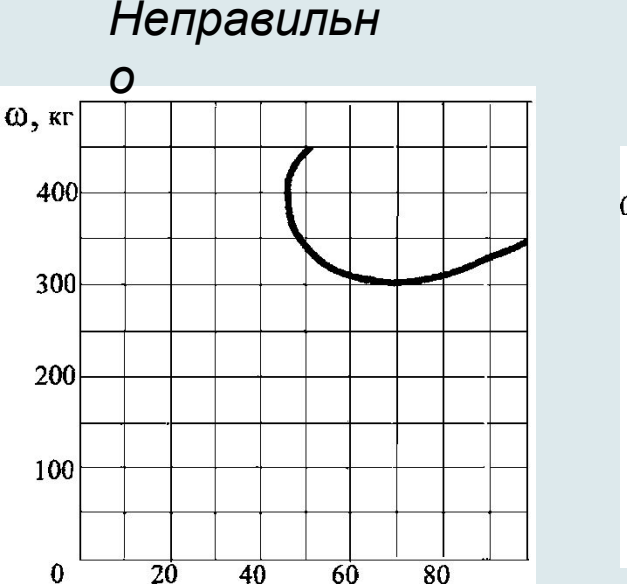

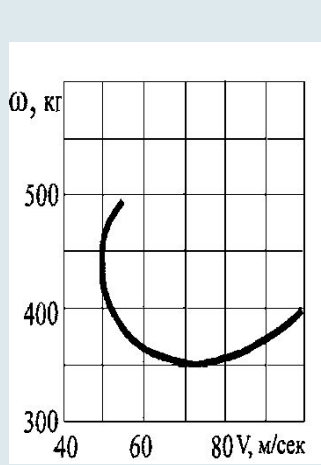

*Правильн*

*о*

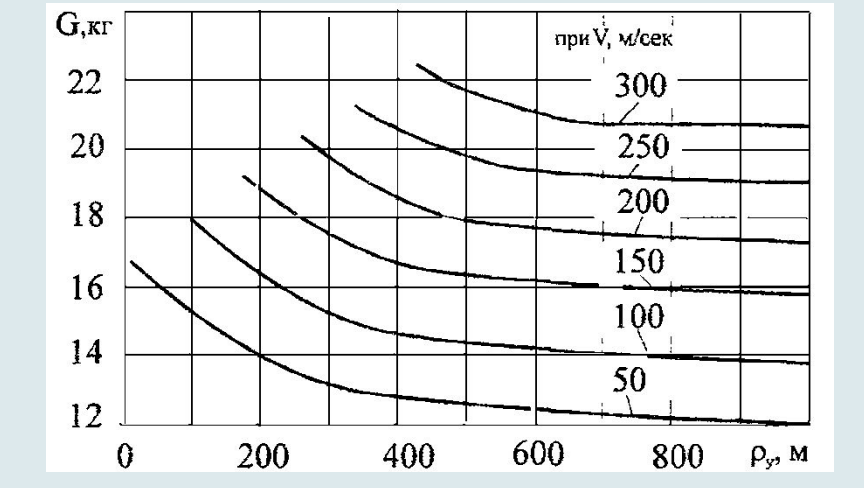

Рисунок 4.4 - Устранение незаполненных участков координатной сетки

Рисунок 4.6 - Оформление графика с семейством однородных кривых

### **Таблицы**

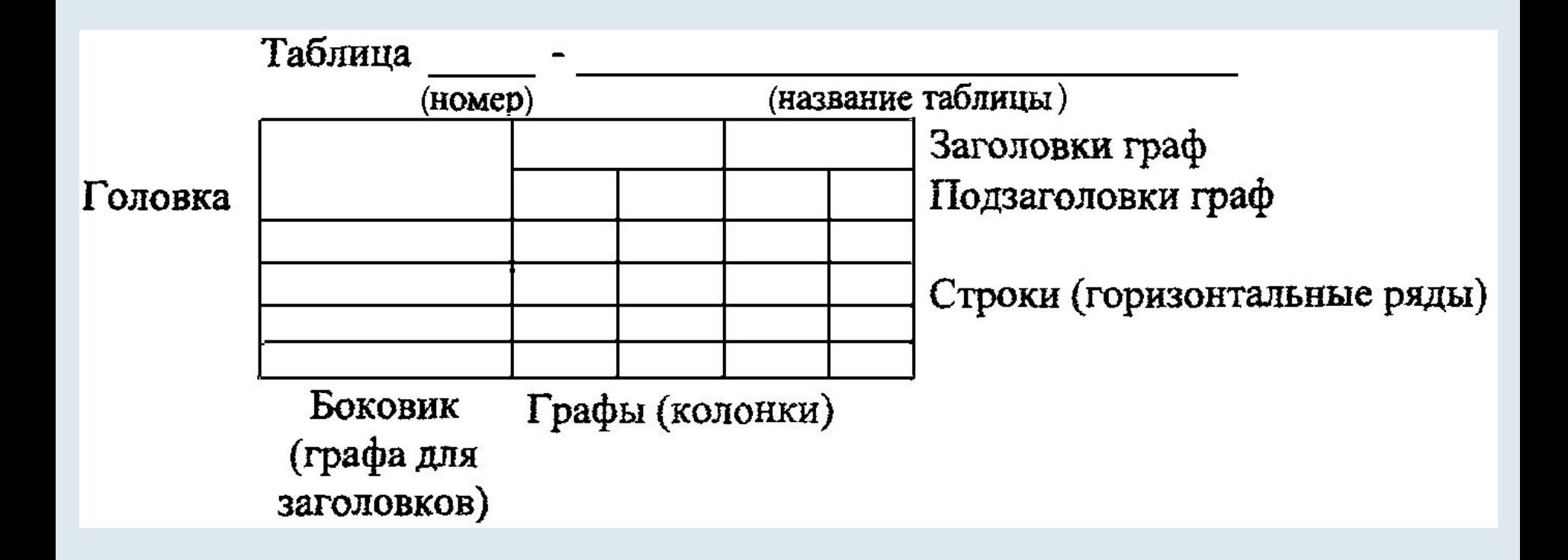

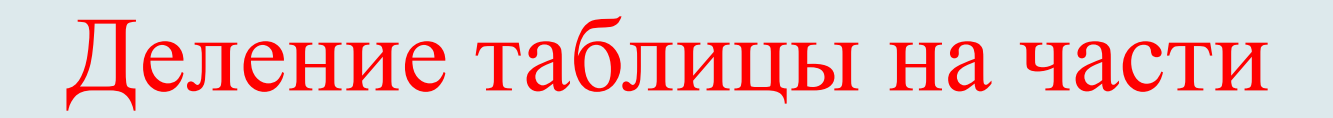

Таблица...

#### В миллиметрах

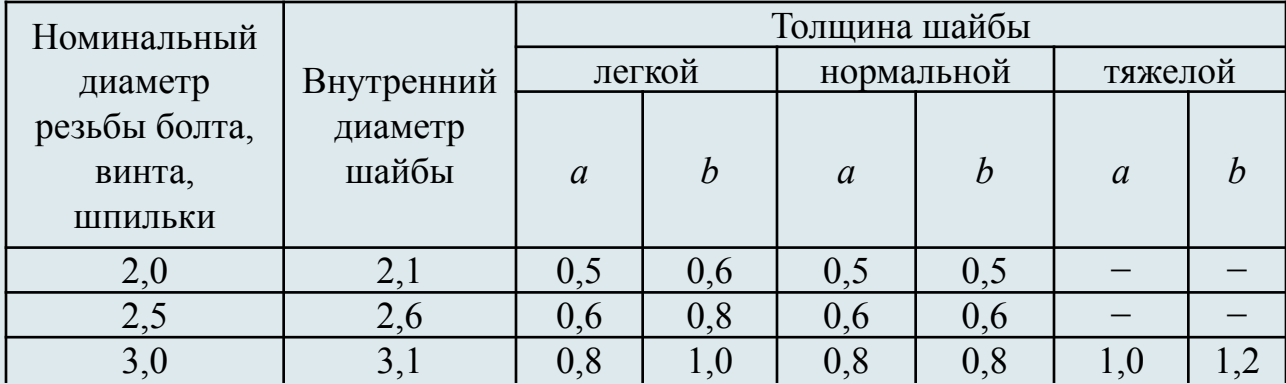

Продолжение таблицы...

В миллиметрах

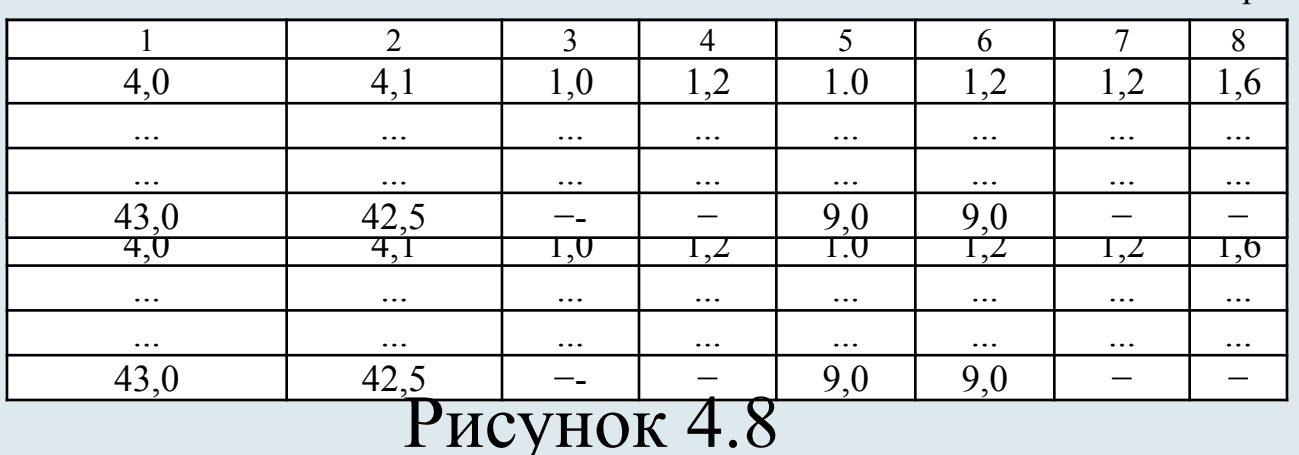

# Написание математических формул И СИМВОЛОВ

 $(1)$ 

 $(2)$ 

 $(3)$ 

 $(4)$ 

#### Из условия непрерывности находим

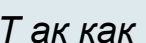

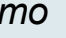

откуда

Следовательно,

или

Эффективная мощность N рассчитывается по формуле

 $\varphi = \frac{Q}{2\pi} \theta$ 

 $Q = 2\pi r V_r$ <br> $v_r = \frac{\partial \varphi}{\partial r} = \frac{d\varphi}{dr}$ ,

 $Q = \frac{d\varphi}{dr} 2\pi r,$ 

 $d\varphi = \frac{Q}{2\pi} \frac{dr}{r}.$ 

 $\varphi = \frac{Q}{2\pi} \ln r$ 

$$
N_e = \frac{P V}{60} \hat{e} \hat{A} \hat{o} ,
$$

где  $P_{7}$  – тангенциальная составляющая силы резания, Н;

 $V$  — скорость резания, м/мин

Ссылки в тексте на порядковые номера формул дают в скобках, например, в формуле (1).

### Математические знаки

- Неправильно:
- *Температура* = *280°С.*
- *При содержании серы > 0,15% чугун становится тугоплавким.*
- Правильно:
- *Температура равна 280°С.*
- *При содержании серы более 0,15% чугун становится тугоплавким. Температура изменяется от плюс 20 до минус 45 °С.*

### Список литературы

- В конце ПЗ помещают список литературы, где под порядковым номером указываются использованные при работе государственные директивные документы и решения, а также техническая литература. Порядок литературы в списке должен соответствовать порядку ссылки на нее в тексте ПЗ.
- Выполнение списка и ссылки на него в тексте − по ГОСТ 7.32−2001 и ГОСТ 7.1−84. Список литературы включают в содержание ПЗ.

#### Список литературы

1. Горбацевич А.Ф., Шкред В.А. Курсовое проектирование по технологии машиностроения, Минск: Высшая школа, 1983. - 256с.

2. Арзамасов Б.Н. Конструкционные материалы: Справочник/Брастрем В.А., Буше Н.А. и др.; - Москва: Машиностроение, 1990. - 688с.

3. Гжиров А.И. Краткий справочник конструктора. Справочник. - Л.:

Машиностроение, 1984. - 520с.

7. Горошкин А.К. Приспособления для металлорежущих станков:

Справочник. - М.: Машиностроение, 1979. - 303с.

8. Данилевский В.В. Станочные приспособления: Справочник/подред. Вардашкина Б.И. и Данилевского В.В. - М.: Машиностроение, 1984. - 656с.

9. Зверовщиков В.З., Скрябин В.А., Игонин А.И., Зверовщиков Е.З. и Тишин И.Ф. Зажимные устройства технологической оснастки для станков с ЧПУ: Методические указания. - Пенза: ППИ, 1990. - 26с.

10. Каштальян И.А., Клевзович В.И. Обработка на станках с ЧПУ. - М.: Машиностроение, 1986. - 176с.

11. Машков А.Н., Тарнопольский А.В. Взаимозаменяемость, стандартизация и технические измерения: Методические указания./ Машков А.Н., Тарнопольский А.В. - Пенза, издательство ПГТУ, 1996. - 63с.

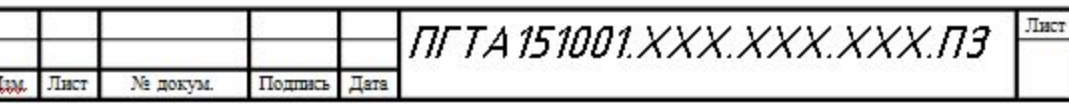

## **Приложения**

- □ Каждое приложение следует начинать с новой страницы с указанием наверху посередине страницы слова "Приложение" и его обозначения, а под ним в скобках для обязательного приложения пишут слово "обязательное", а для информационного - "рекомендуемое" или "справочное".
- □ Приложения обозначают заглавными буквами русского алфавита, начиная с А, за исключением букв Ё, 3, Й, О, Ч, Ь, Ы, Ъ
- □ Если в документе одно приложение, оно обозначается "Приложение А".
- □ Приложения, как правило, выполняют на листах формата А4. Допускается оформлять приложения на листах формата A3, A4x3, A4x4, A2 и A1 по ГОСТ 2.301.

# Ǽформление графической информации

 Для однообразного выполнения конструкторских документов разработаны ГОСТы единой системы конструкторской документации (ЕСКД). Все стандарты ГОСТ ЕСКД имеют обозначение по следующей схеме: «ГОСТ 2.ХХХ-ХХ»,

#### ОБЩИЕ ТРЕБОВАНИЯ К ОФОРМЛЕНИЮ МАРШРУТНЫХ И ОПЕРАЦИОННЫХ КАРТ

- □ В комплект входят:
- □ 1. Титульный лист (ТЛ) первый лист комплекта (ГОСТ 3.1105-84);
- □ 2. Маршрутные карты (МК) или карты технологического процесса (КТП) для маршрутного или операционного описания технологического процесса (ГОСТ 3.1105-84 и 3.1404-86);
- □ 3. Карты эскизов операций (КЭ) для графических изображений к документам (ГОСТ 3.1105-84);
- □ 4. Ведомость технологических документов (ВТД) и ведомость деталей (ВД) для указания состава документов и деталей для ГТП, ТТП (ГОСТ 3-1122-84);
- 5. Операционные карты (ОК) для описания единичных операций (форма определяется видом оборудования ГОСТ 3.1404);
- □ 6. Карты наладки инструмента (КН) для указания состава вспомогательного и режущего инструмента в технологической последовательности его применения на станках с ЧПУ;
- □ 7. Карты кодирования информации (ККИ);
- □ 8. Карты заказа на разработку управляющей программы (КЗ) и другие документы (ГОСТ 3.1418-82).